## **EXPERT ROOT - Developing #211**

## **Исследование работы с Root файлами**

07/11/2018 10:00 AM - Vitaliy Schetinin

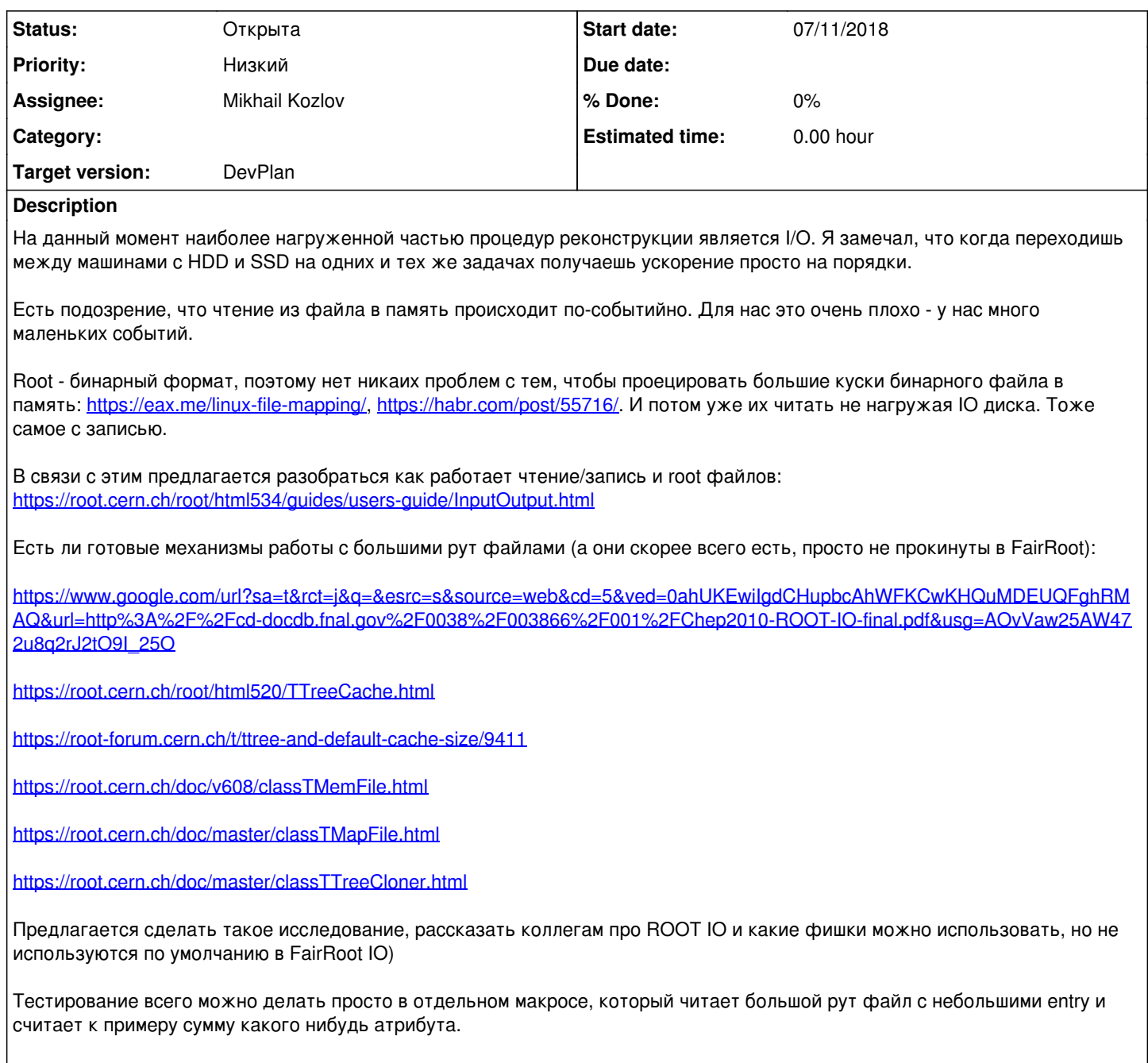